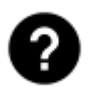

# **FAQ - často kladené dotazy**

### **Kontakt**

- [Máte dotaz, nápad, problém?](https://docs.locusmap.eu/doku.php?id=cz:manual:faq:question)
- · lak pomoci s vývojem?

#### **Instalace**

- [Nelze instalovat z AndroidPITu](https://docs.locusmap.eu/doku.php?id=cz:manual:faq:install_from_android_pit)
- [Chyba během instalace z Google Play](https://docs.locusmap.eu/doku.php?id=cz:manual:faq:problem_with_install_from_google_play)
- [Chyba během inicializace aplikace](https://docs.locusmap.eu/doku.php?id=cz:manual:faq:libraries_at_start)
- [Starší verze Androida](https://docs.locusmap.eu/doku.php?id=cz:manual:faq:devices_older_android)
- [BlackBerry](https://docs.locusmap.eu/doku.php?id=cz:manual:faq:locuspro_on_blackberry)
- [Upgrade z Free na Pro verzi](https://docs.locusmap.eu/doku.php?id=cz:manual:faq:from_free_to_pro)
- [Přesun Locusu na nové zařízení](https://docs.locusmap.eu/doku.php?id=cz:manual:faq:move_to_new_phone)

#### **Platba**

- [Akceptované platební metody](https://docs.locusmap.eu/doku.php?id=cz:manual:faq:accepted_payments)
- [Mám nový mobil. Musím si kupovat Locus Map Pro znovu?](https://docs.locusmap.eu/doku.php?id=cz:manual:faq:new_device_do_i_have_to_pay_again)
- [Je možný přesun mojí Locus Map Pro licence na jiný Google účet?](https://docs.locusmap.eu/doku.php?id=cz:manual:faq:transfer_of_locus_pro_licence)
- [Kolik stojí LoCoin?](https://docs.locusmap.eu/doku.php?id=cz:manual:faq:how_much_does_locoin_cost)
- [Tři LoMapy zdarma pro nové uživatele](https://docs.locusmap.eu/doku.php?id=cz:manual:faq:free_maps_for_new_users)
- [Kdy dostanu fakturu za nákup Locusu Map Pro?](https://docs.locusmap.eu/doku.php?id=cz:manual:faq:locus_pro_invoice)

## **Řešení problémů**

- **[Pád aplikace a další závady](https://docs.locusmap.eu/doku.php?id=cz:manual:faq:issue_reporting)**
- · [Jak vytvořit chybové hlášení nebo log?](https://docs.locusmap.eu/doku.php?id=cz:manual:faq:how_to_create_debug_log)
- · [Jak zlepšit výkon Locusu?](https://docs.locusmap.eu/doku.php?id=cz:manual:faq:locus_performance)
- [Proč nelze použít mapy Bing, Google, Yahoo nebo Nokia/Ovi?](https://docs.locusmap.eu/doku.php?id=cz:manual:faq:access_bing_google_yahoo_nokia_maps)
- [Funguje Locus Map na iOS?](https://docs.locusmap.eu/doku.php?id=cz:manual:faq:locus_for_ios)
- [Podporované snímače tepové frekvence a další BT/ANT+ senzory](https://docs.locusmap.eu/doku.php?id=cz:manual:faq:support_for_hrm_monitors)
- [Problémy s databází bodů a tras](https://docs.locusmap.eu/doku.php?id=cz:manual:faq:problems_points_tracks_database)
- [Problémy s přihlášením do Locus Obchodu](https://docs.locusmap.eu/doku.php?id=cz:manual:faq:problem_login_store)
- [Locus na SD kartě](https://docs.locusmap.eu/doku.php?id=cz:manual:faq:locus_on_external_sdcard)
- [Proč Locus potřebuje přístup k médiím a další povolení](https://docs.locusmap.eu/doku.php?id=cz:manual:about:permissions)
- [Ztráta GPS signálu nebo vypnutí aplikace ve stand by](https://docs.locusmap.eu/doku.php?id=cz:manual:faq:gps_lost_fix_android6)
- [Problémy s výpadky Bluetooth](https://docs.locusmap.eu/doku.php?id=cz:manual:faq:bt_sleep_issues)
- [Mizející trasy, body a mapy](https://docs.locusmap.eu/doku.php?id=cz:manual:faq:disappearing_data)
- [Proč není možné použít Android 5+ API pro plný přístup na SD kartu?](https://docs.locusmap.eu/doku.php?id=cz:manual:faq:android5api)
- [Pro verze nefunguje při odinstalovaném Google Play Store/Amazon Store](https://docs.locusmap.eu/doku.php?id=cz:manual:faq:locus_not_work_without_gplay)

#### **Jak na...**

- [Jak navigovat a plánovat trasy offline?](https://docs.locusmap.eu/doku.php?id=cz:manual:faq:how_to_navigate_offline)
- [Jak v Locusu pracovat s výškovými daty?](https://docs.locusmap.eu/doku.php?id=cz:manual:faq:how_to_add_map_shading)
- [Jak zkalibrovat kompas v telefonu?](https://docs.locusmap.eu/doku.php?id=cz:manual:faq:how_to_calibrate_compass)
- · [Jak nastavit Audio trenéra?](https://docs.locusmap.eu/doku.php?id=cz:manual:user_guide:tracks:recording:trainingmanager)
- [Jak používat mapy na externí SD kartě?](https://docs.locusmap.eu/doku.php?id=cz:manual:faq:how_to_maps_sdcard)

From: <https://docs.locusmap.eu/> - **Locus Map - knowledge base**

Permanent link: **<https://docs.locusmap.eu/doku.php?id=cz:manual:faq>**

Last update: **2020/10/30 11:29**

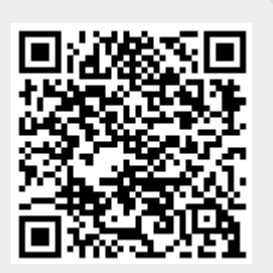